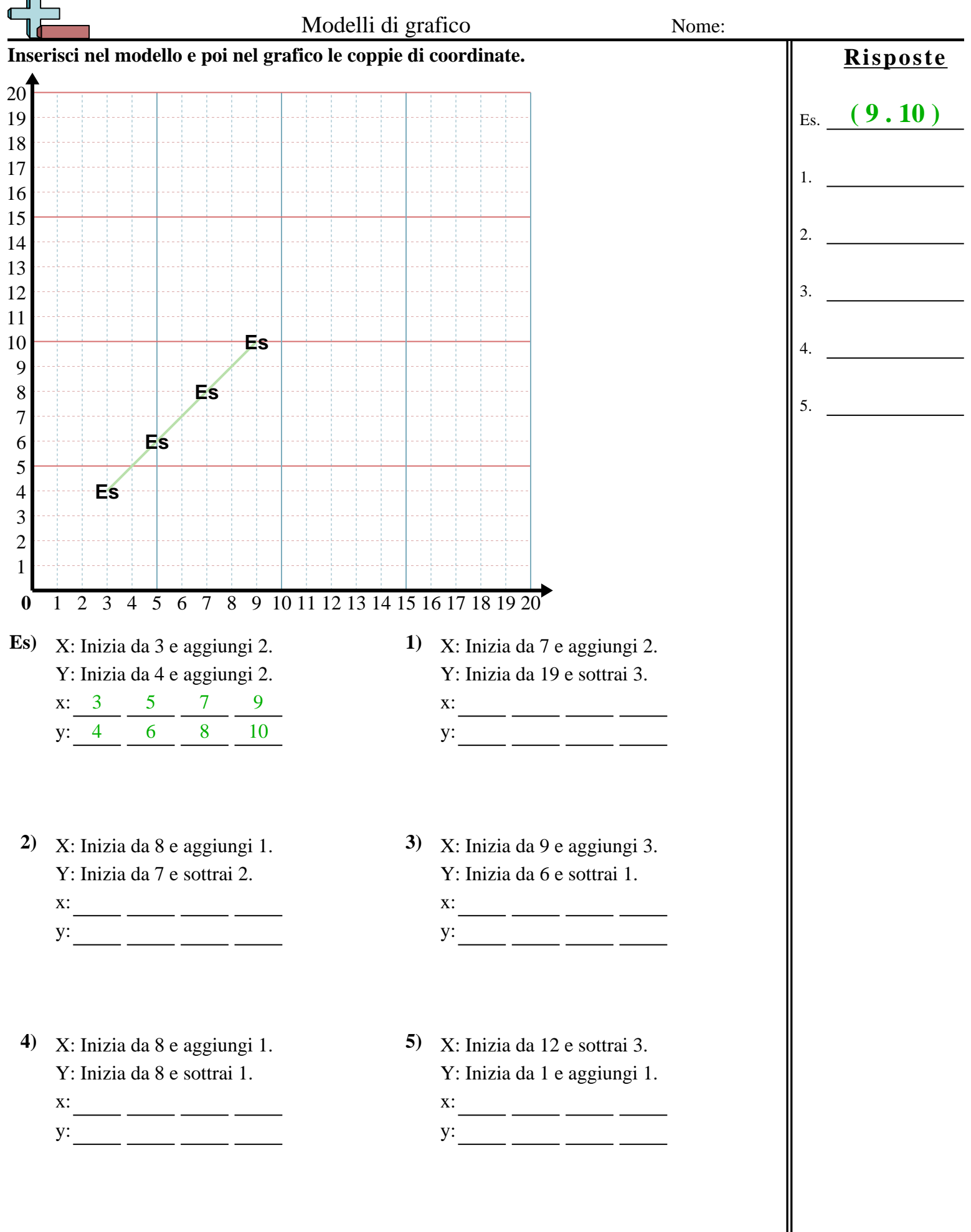

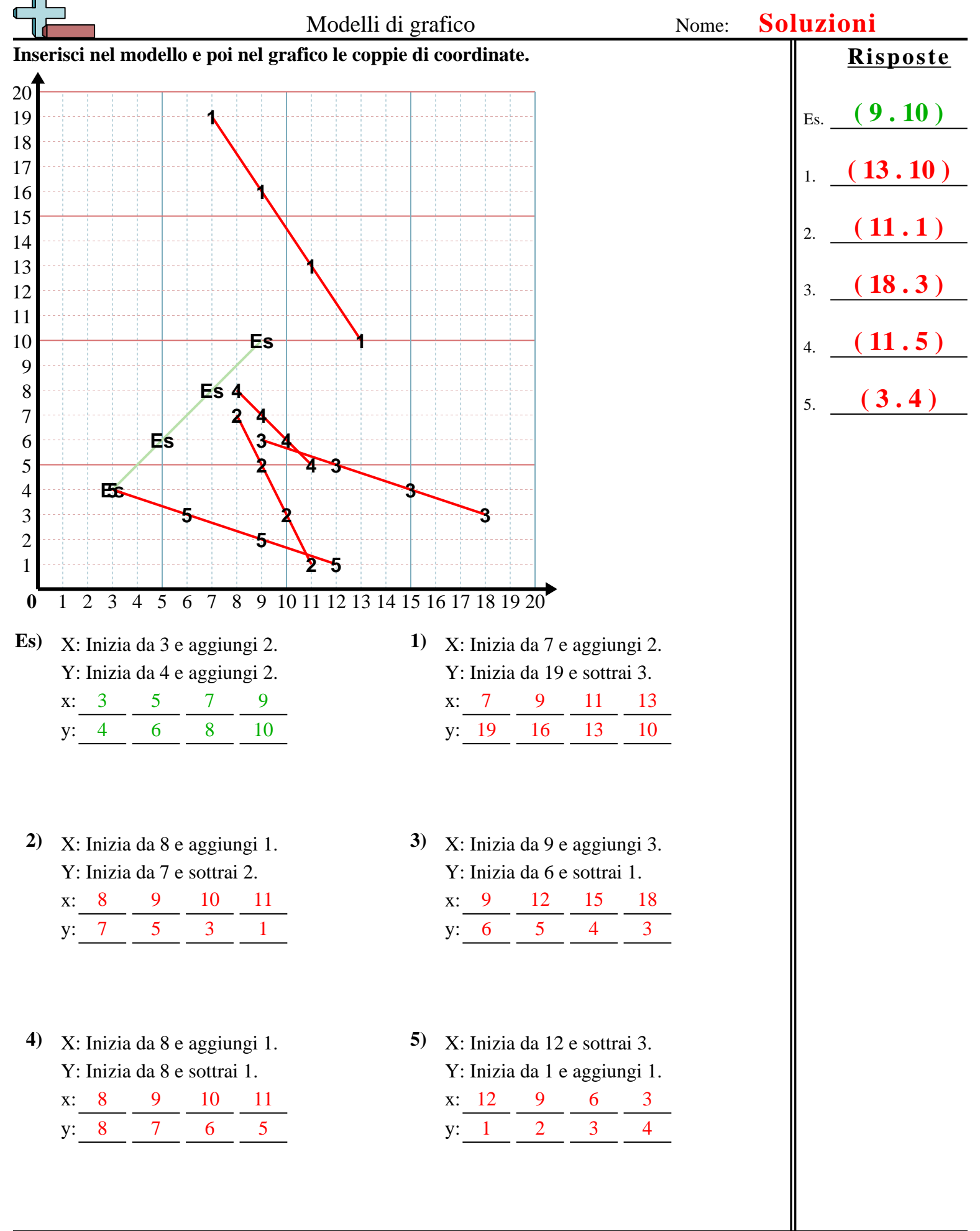

**Matematica** www.CommonCoreSheets.it 1